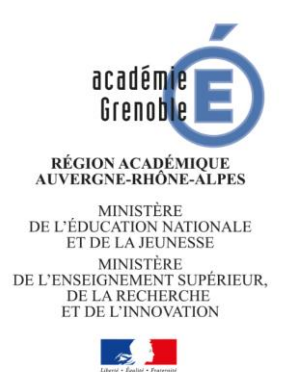

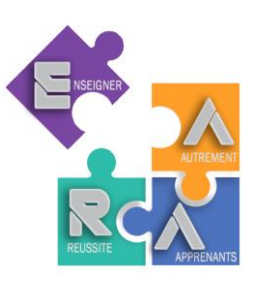

#### **CONTINUITE PEDAGOGIQUE : COMMENT ACCOMPAGNER LES ELEVES DE LP LES PLUS EN DIFFICULTE ?**

Le groupe Enseigner Autrement pour la Réussite de tous les Apprenants a mené une réflexion sur le suivi des élèves de LP les plus en difficulté. En effet, la recherche montre qu'ils ont davantage besoin de cadre.

Les feuilles de route ci-jointes ont pour objectif de proposer aux enseignants une méthode pour organiser et formaliser le travail de ces élèves. A la différence du plan de travail qui les laisse libres de choisir leurs activités et de composer leur programme hebdomadaire, la feuille de route propose un itinéraire balisé avec des étapes obligatoires selon des modalités imposées.

La première feuille de route est un « modèle » adaptable à souhait, les autres sont des déclinaisons disciplinaires. Toutes trois ne sont que des suggestions qui visent à éclairer le choix des professeurs.

Le collège des IEN ET EG IO

# Feuille de route hebdomadaire

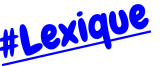

Région académique Auverane-Rhône-Alpes

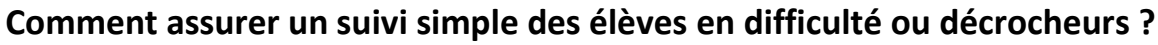

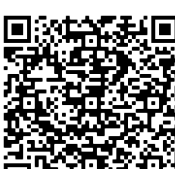

- ✓ En les ancrant dans un travail **modeste** mais **régulier 2h30** $\Omega$ 
	- ✓ En privilégiant des outils numériques **faciles d'accès** et auxquels ils sont habitués
	- ✓ En proposant, en fonction de vos élèves, des **révisions** ou éventuellement de **nouvelles notions faciles d'accès**
	- ✓ En utilisant un tableur collaboratif rempli par les enseignants pour **suivre le travail des élèves**

#### Feuille de route à compléter et envoyer par mail en début de semaine avec tous les liens (vidéos, activités...).

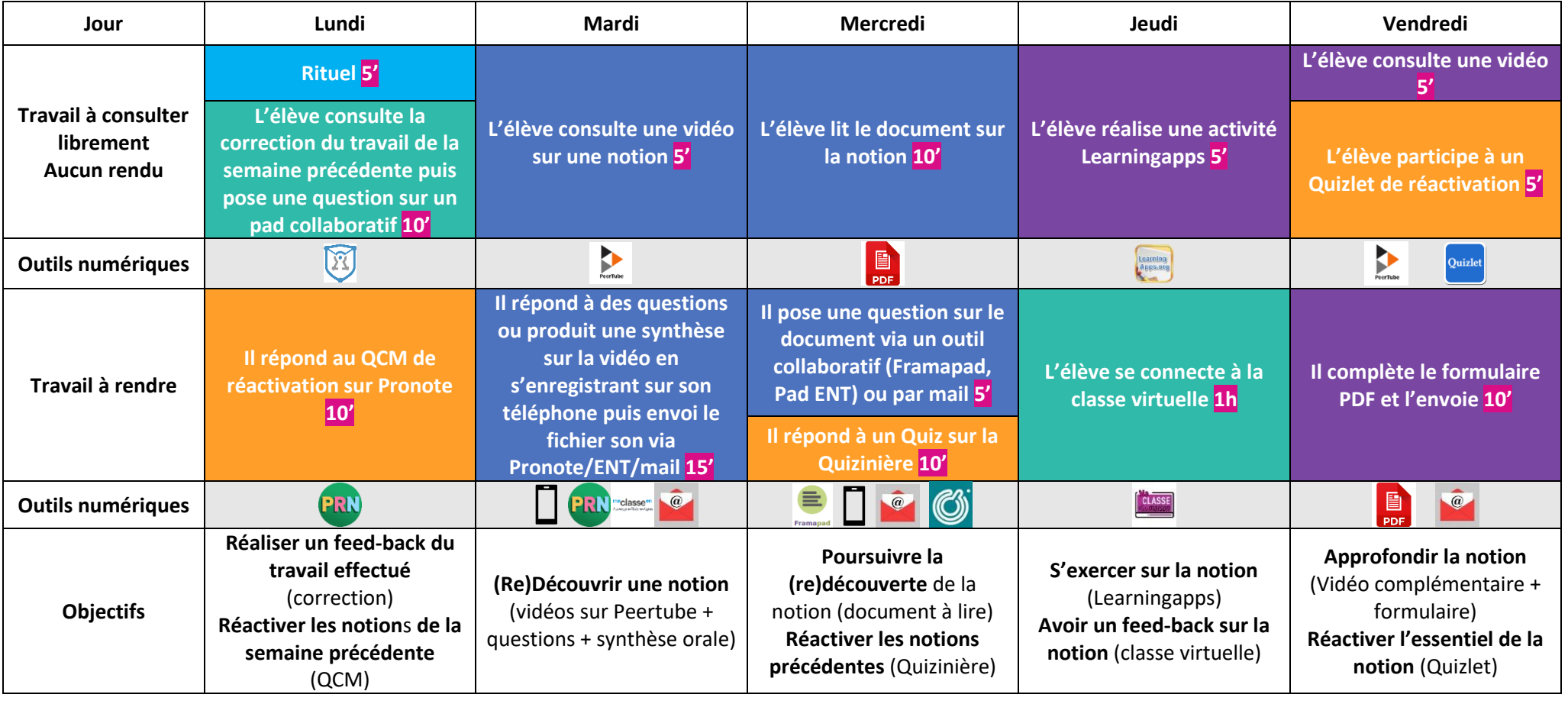

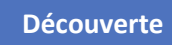

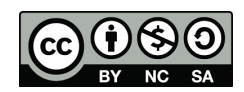

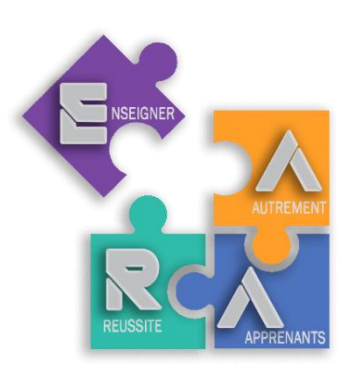

#Élèves

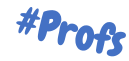

**#Feuille de route :** hebdomadaire, donne à l'élève une **vision globale et rassurante** du travail à faire. Permet aux élèves autonomes de s'organiser, propose une **régularité de travail** pour les autres. Exemple en Lettres-Histoire.

**Surtout pas de cours magistral avec apport de nouvelles notions !**

**#Différenciation :** pour aller plus loin, vous pouvez **proposer des activités différentes**, des vidéos différentes en fonction de vos élèves.

➢ **[Quizinière](https://www.quiziniere.com/)** (avec pseudo élève) [#tuto](http://tice.etab.ac-lille.fr/2017/11/27/creer-lecons-exercices-interactifs-quiziniere/)

➢ **[Cryptpad,](https://cryptpad.fr/) [framapad](https://framapad.org/fr/)** (écriture collaborative)

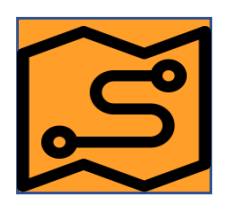

**#Diversification : diversifier au maximum** les activités de la feuille de route afin de proposer des éléments qui correspondent à tous les élèves sur la semaine. Mais rester raisonnable sur le temps passé et les outils utilisés : **max 30 min de travail/jour** avec des **outils numériques utilisables sur tout support** (smartphone, tablette, PC) et des **supports papier pour les élèves non connectés** (partenariat Éducation nationale/La Poste pour envoi).

**■** Des outils pour une photographie de la classe : voir qui est autonome et qui ne l'est **pas pour se centrer sur ceux qui en ont le plus besoin, savoir visuellement qui est en décrochage.**

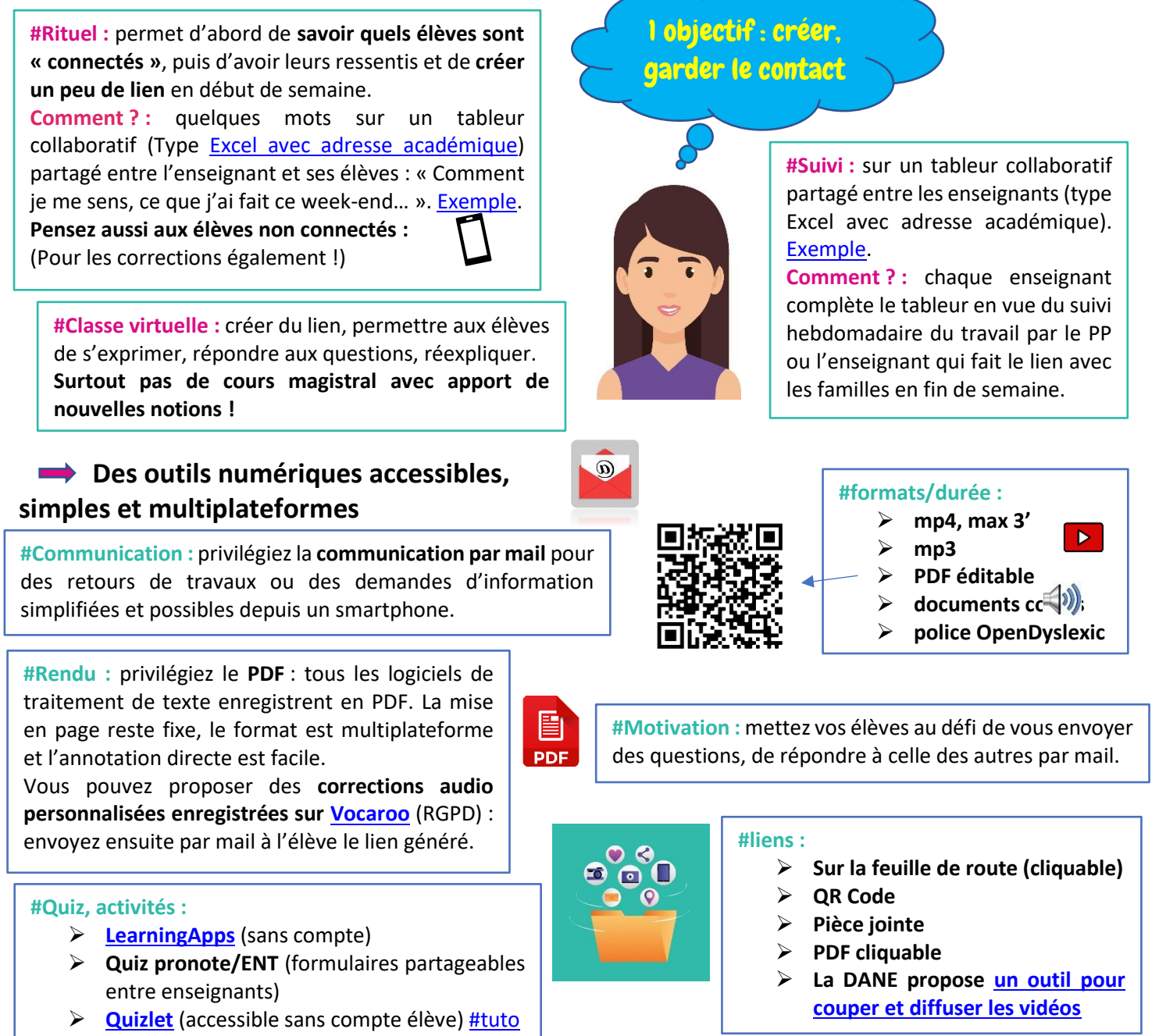

### Feuille de route du 06 au 12 avril - 1COM

#### **La formation du personnel**

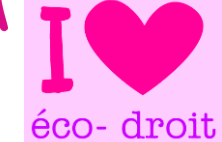

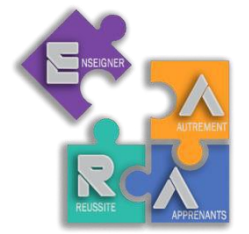

Région académique Auvergne-Rhône-Alpes

- **Quelques conseils pour t'aider dans ton organisation :**
- ✓ Travaille régulièrement en suivant le tableau ci-dessous et sois présent le jeudi en classe virtuelle, c'est important.
- ✓ **Clique sur les mots soulignés pour aller directement sur le travail à faire**
- ✓ Un souci avec un logiciel ? Fais le travail sur une feuille, prends une photo et envoie-la moi par mail.

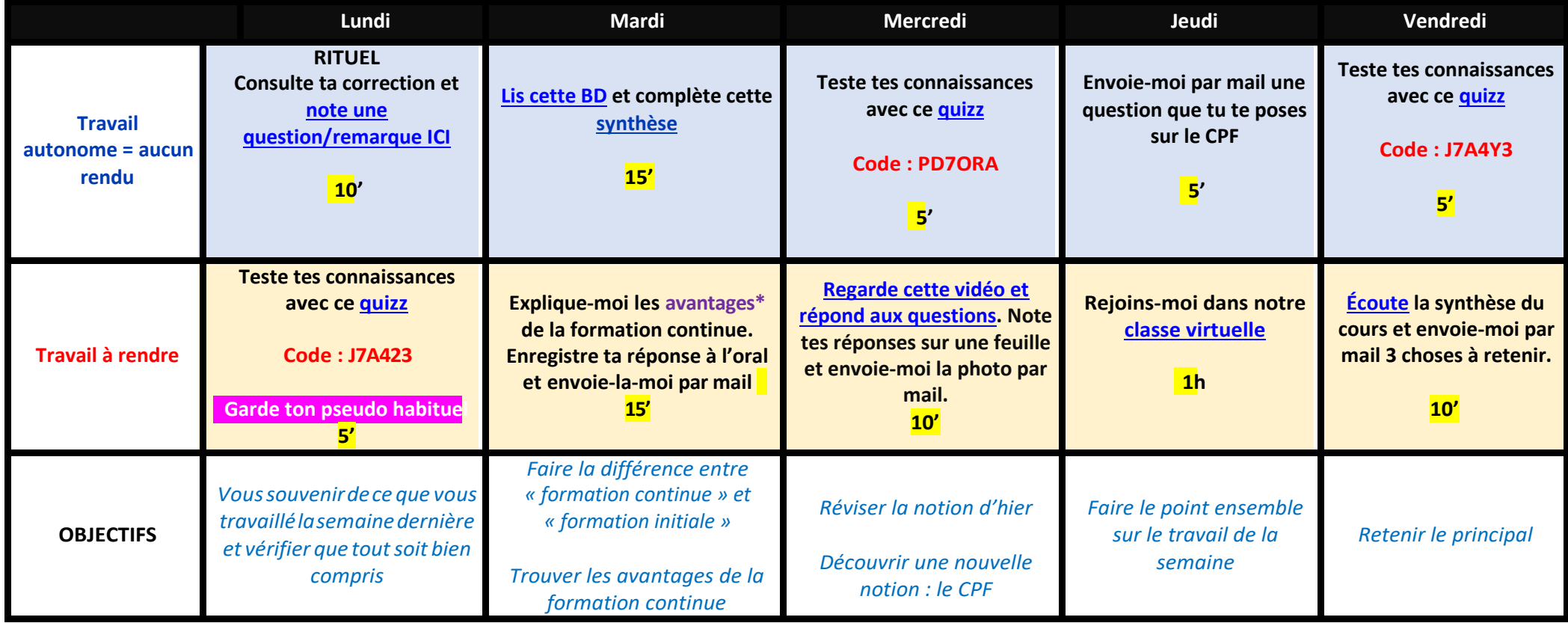

*\*avantage = ce qu'il y a de bien*

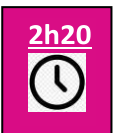

## Feuille de route du 06 au 10/04 - 1 CAP

#### **Quelques conseils pour t'aider dans ton organisation :**

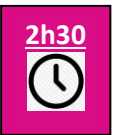

Région académique Auverane-Rhône-Alpes

- ✓ Travaille régulièrement en suivant le tableau ci-dessous et sois présent le jeudi en classe virtuelle, c'est important.
- ✓ **Clique sur les icones dans le tableau ou les liens soulignés pour aller directement sur le travail à faire**
- ✓ Un souci avec un logiciel ? Fais le travail sur une feuille, prends une photo et envoie-la moi par mail.

#### Objet d'étude : « Se dire, s'affirmer, s'émanciper »

#### **Cette semaine : tu dois décrire une photo de toi enfant. Objectif : nous allons travailler la description en apprenant à se servir des adjectifs qualificatifs.**

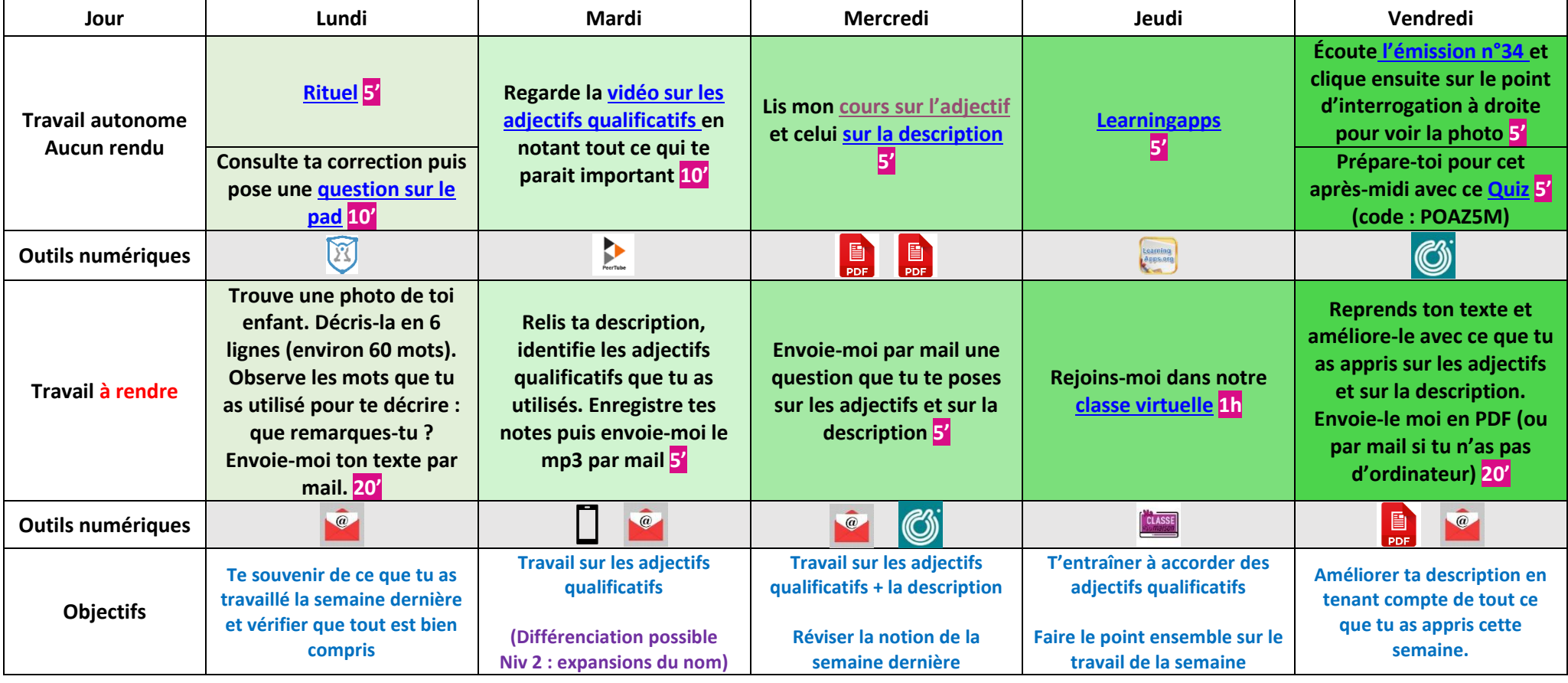

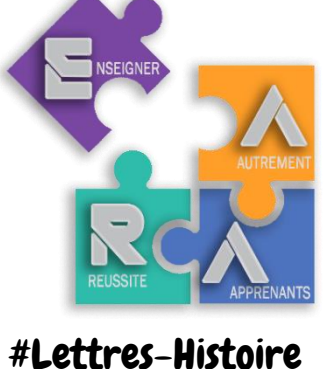

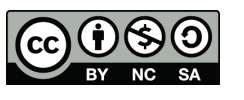

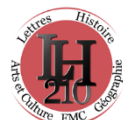